The book was found

# Linux For Beginners: The Ultimate Guide To The Linux Operating System & Linux

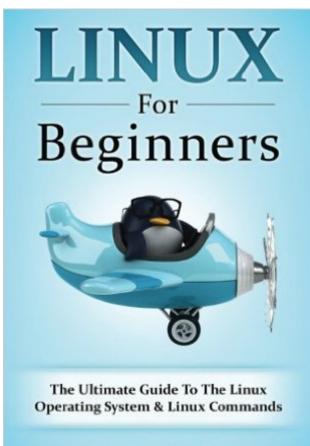

ADAM VARDY

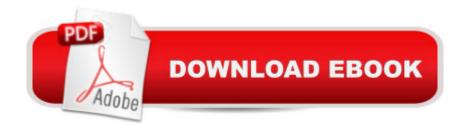

## Synopsis

Linux For Beginners! Updated April 2016 The Ultimate Beginners Crash Course To Learning & Mastering Linux Are You Ready To Learn How To Use, Master & Configure Linux? If So You've Come To The Right Place - Regardless Of How Little Experience You May Have! There's a ton of other technical guides out there that aren't clear and concise, and in my opinion use far too much jargon. My job is to teach you in simple, easy to follow terms how to get started and excel at Linux! Here's A Preview Of What Linux For Beginners Contains... An Introduction to Linux Installing Linux -Exactly What You Need To Know Server Vs. Desktop Editions - Variations Of Linux Explained Tasks & Commands You Need To Know To Master Linux How To Effortlessly Navigate Through Your Linux Operating System File Editing - How To Use VIM Advanced Navigation & Linux Controls And Much, Much More! Order Your Copy Now And Let's Get Started!

### **Book Information**

Paperback: 138 pages Publisher: CreateSpace Independent Publishing Platform (May 16, 2016) Language: English ISBN-10: 1532811292 ISBN-13: 978-1532811296 Product Dimensions: 5 x 0.3 x 8 inches Shipping Weight: 7.4 ounces (View shipping rates and policies) Average Customer Review: 4.5 out of 5 stars Â See all reviews (22 customer reviews) Best Sellers Rank: #349,596 in Books (See Top 100 in Books) #67 in Books > Computers & Technology > Programming > APIs & Operating Environments > Operating Systems Theory #249 in Books > Computers & Technology > Operating Systems > Linux

### **Customer Reviews**

This is not really a book-it's more like a magazine article. The book is in desperate need of an editor. The information was indeed basic-and poorly written. Look at all of the 5 star reviews...they are all very similar...could it be that the author had his 20 best friends buy the book and write poorly written reviews? Maybe... Don't waste your time or money.

This book is amazing! The guides were written in a manner where itâ <sup>™</sup>s very easy for me to understand and follow! This is a very constructive guide. I highly suggest this book for those who are looking for a step by step guide. Great book! I highly recommend it to everyone!

Great book! This book has guides on how to master Linux. The book teaches in the simplest way. The terms how to get started and excel in Linux is easy to follow! The book contains tasks & commands that we need to know about Linux. After I have read this I, learned simple tips and more advance commands. The book gave a lot of good information. I enjoyed reading it! Perfect book for Beginners!!!!

The Linux is one of the great book that I need to read. When i decided to use Linux, my best friend suggested me for this book. This book helped me a lot as it taught me everything i needed to know regarding regarding Linux.

I have been having a hard time on linux and I can't follow the instructions my friend, an IT graduate is telling me because those are just so complicated. I am just glad I found this book, a guide which is very comprehensive> easy to read, ergo easy to understand and follow. Indeed for beginners.

I have to say that I'm not disappointed with this book! There are A LOT of great information there, from basic and simple tips to more advanced shell commands. I am planning to continue developing my Linux skills, and this book definitely helped me!

This is a great book for beginners on the Linux operating system. It has a brief history of Linux. This guide is written in very easy and simple way. The author includes each and everything about Linux operating system in this guide. Highly recommended to beginners for the â <br/>detter understanding of this operating system.

This book came just when I needed it. It was very interesting to have known the history of Linux; how it started and how it evolved. I really had a hard time learning Linux that is why I needed a step by step guide to learning Linux. This book was a huge help. The guides were written in a manner where itâ <sup>™</sup>s very easy for me to understand and follow. This is a very comprehensive guide. I highly suggest this book for those who are looking for a step by step guide. This is the most relevant book plus it will give you additional information about Linux. The author did an excellent job.

#### Download to continue reading...

Linux: For Beginners - Step By Step User Manual To Learning The Basics Of Linux Operating System Today! (Ubuntu, Operating System) LINUX: Easy Linux For Beginners, Your Step-By-Step

Guide To Learning The Linux Operating System And Command Line (Linux Series) Linux: Linux Command Line - A Complete Introduction To The Linux Operating System And Command Line (With Pics) (Unix, Linux kemel, Linux command line, ... CSS, C++, Java, PHP, Excel, code) (Volume 1) Linux For Beginners: The Ultimate Guide To The Linux Operating System & Linux Windows 10: User Guide and Manual 2016 - Everything You Need To Know About Microsoft's Best Operating System! (Windows 10 Programming, Windows 10 Software, Operating System) Linux Administration: The Linux Operating System and Command Line Guide for Linux Administrators Pocket Guide to the Operating Room (Pocket Guide to Operating Room) Windows 10: The Ultimate User Guide To Microsoft's New Operating System - 33 Amazing Tips You Need To Know To Master Windows 10! (Windows, Windows 10 Guide, General Guide) Unix, Solaris and Linux: A Practical Security Cookbook: Securing Unix Operating System Without Third-Party Applications Android Lollipop: A Beginner's Guide to the Android Operating System Sun Certified Network Administrator for the Solaris 10 Operating System Certification Exam Preparation Course in a Book for Passing the Solaris ... on Your First Try Certification Study Guide CompTIA Linux+ Powered by Linux Professional Institute Study Guide: Exam LX0-103 and Exam LX0-104 (Comptia Linux + Study Guide) Unix System V/386 Release 3.2: System Administrator's Guide (AT&T UNIX system V/386 library) The Design and Implementation of the 4.3 BSD UNIX Operating System The Design and Implementation of the 4.3 Bsd Unix Operating System: Answer Book (Addison-Wesley series in computer science) FreeBSD: An Open-Source Operating System for Your Personal Computer, Second Edition (with CD-ROM) FreeBSD: An Open-Source Operating System for Your Personal Computer FreeBSD 5.2: A Complete High-performance 32/64 bit Unix Operating System ERNST & YOUNG AUDIT, CONTROL, SECURITY FEATURES OF AIX OPERATING SYSTEM Networked: The New Social Operating System (MIT Press)

<u>Dmca</u>